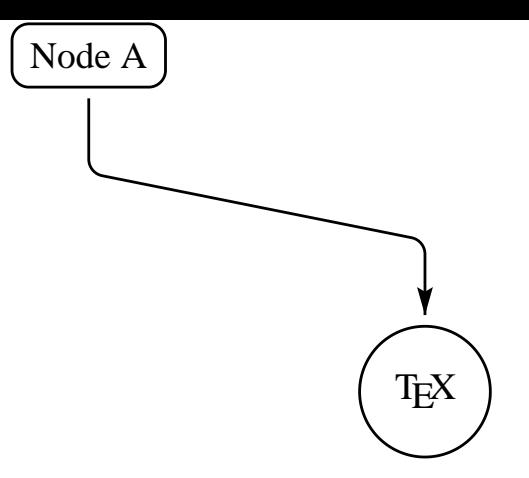

La commande nodiag trace d'abord les bras de longueurs respectives armA et armB à des angles respectifs angleA et angleB. Ensuite, ces bras sont connecté par une ligne droite. Le paramètre *linearc* est utilisé pour arrondir les angles.